## Arquitecturas Computacionales

Miguel Solis

Clase 02

Facultad de Ingeniería / Escuela de Informática Universidad Andrés Bello, Viña del Mar.

## Números hexadecimales

- Número binario:
	- base 2
	- dígitos 0 o 1
	- $110 = 0 \cdot 2^0 + 1 \cdot 2^1 + 1 \cdot 2^2$
- Número hexadecimal:
	- base 16
	- dígitos de 0 a 9  $\rightarrow$  A a F
	- $\overline{AB} = 10 \cdot 16^1 + 11 \cdot 16^0$

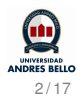

### Convierta los siguientes números binarios en hexadecimales:

- **0** 10110
- **0** 10010101
- 100100001001

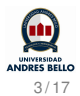

- $0 + 0 = 0$
- $0 + 1 = 1$
- $0 1 + 0 = 1$
- $\bullet$  1 + 1 = 0 (con acarreo)

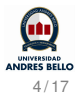

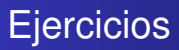

- $001 + 011$
- $0101 + 011$
- 010 + 011

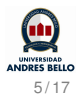

- $0 1 1 = 0$
- $0 0 = 0$
- $0 1 0 = 1$
- $\bullet$  0 1 = 1 (descontando 1 en el acarreo)

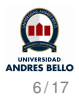

- $\bullet$  011 001  $0101 - 011$
- $\bullet$  010 011

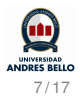

Se pueden representar de dos formas:

- **e** en signo y magnitud
- **e** en complemento

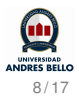

# Representación en signo y magnitud

- El número está formado por dos partes: magnitud y signo (que puede ser  $+$ : 0, o  $-$ : 1)
- El signo se representa mediante un único bit adicional, con la posición del MSB
- $\bullet$  +123: 01111011
- $\bullet$  -123: 11111011

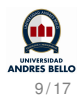

Al sumar con representación en signo y magnitud, se debe comparar tanto los signos como las magnitudes de los operandos.

- Si el signo de ambos números es el mismo: se suman las magnitudes y el signo es el mismo
- Si los signos son diferentes, hay que comparar las magnitudes:
	- Si son iguales, el resultado es 0 (dah)
	- Si son distintas, restamos a la magnitud mayor la más pequeña, con el mismo signo del número de magnitud mayor

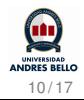

#### Considere la representación de negativos en signo y magnitud:

- $\bullet$  0110 + 1011
- $01011 + 1110$
- 0100 + 1111

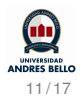

- Se usa para sumar y restar de forma más sencilla sin usar comparadores.
- Si *N'* es el complemento de *N*, −*N* viene dado por *N'* + 1
- $\bullet$  +7: 0111
- $-7: 1001$

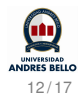

### Considere la representación de negativos en complemento 2:

- $\bullet$  0110 + 1011
- 1011 + 1110
- $\bullet$  0100 + 1111

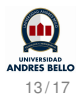

- Representación en punto fijo: cantidad de bits pre-definida para parte entera y decimal
- Representación en punto flotante: se normaliza el número y se usa notación científica

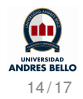

Considere un número real *x*:

$$
x=q\cdot 2^m,
$$

- *q*: mantisa
- *m*: exponente

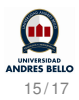

Un número en punto flotante con 32 bits acomoda sus bits según:

- signo del número real *x*: 1 bit
- signo del exponente *m*: 1 bit
- magnitud del exponente: 7 bits
- magnitud de la mantisa: 23 bits

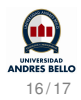

Considere  $x = 26.32$ :

- $\bullet$  fijo: 0 0000000000011010.0101000111101011
- **flotante:** 0 10000101 10100101000111101011100

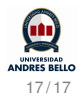